## **Redes de computadores**

## **(Examen de la segunda convocatoria - Curso 2017/18, Septiembre)**

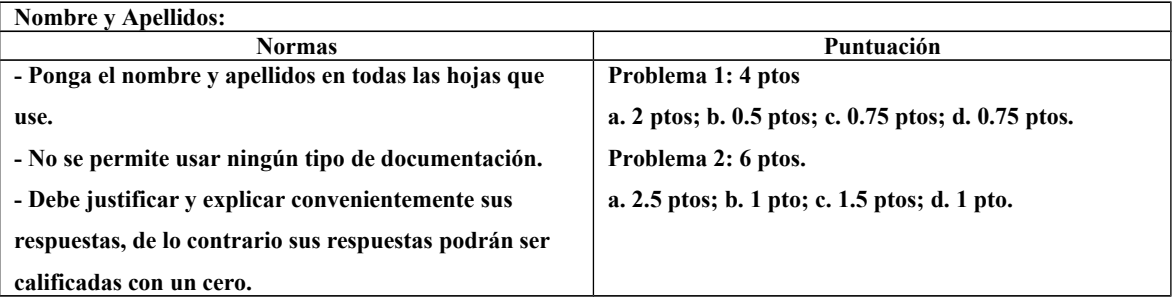

**Problema 1.** Una gran empresa recibe de su ISP el bloque CIDR 16.36.56.0/21. El administrador de redes de la empresa decide crear dos subredes /23 (23 bits en la parte de red), una para los empleados de la empresa y otra para los clientes. Dichas redes son la primera y última subred posibles en el bloque CIDR dado. Además, los routers que están directamente conectados a estas redes, se conectan a su vez a un router denominado R3, mediante cables serie. Para direccionar las redes que se forman al conectar estos routers, se toman dos redes /30. La red que contiene el enlace del router de la red de empleados con R3 es la red que está justo después de la de empleados en el bloque CIDR, mientras que la red que contiene el enlace del router de la red de clientes con R3 es la red que está antes de la de clientes en dicho bloque. Con estos datos, responda a las siguientes cuestiones:

- a. Dibuje esquemáticamente la estructura de la red de la empresa. Proponga un esquema de direccionamiento válido con las condiciones explicadas anteriormente. Indique el identificador de la red, la máscara de subred (en notación decimal), y la dirección de broadcast dirigido para todas las subredes de la empresa.
- b. Sabiendo que los routers de la empresa tienen asignada la primera dirección válida de la red a la que pertenecen, asigne una dirección IP a las interfaces de los routers, en el caso de que pueda hacerlo.
- c. Un cliente se conecta a la red de clientes de la empresa y se le asigna la segunda dirección válida de su subred. Indique su configuración IPv4, sabiendo que el servidor DNS que debe usar tiene la penúltima dirección de la red de empleados.
- d. Indique el contenido mínimo de la tabla de enrutamiento del router que está directamente conectado a la red de empleados para tener conectividad con todas la redes de la empresa e internet, sabiendo que el acceso a internet es a través del router R3. Señale explícitamente todas las direcciones IP implicadas.

**Problema 2.** El administrador de la red decide crear una nueva subred que dé cabida a los servidores de la empresa y a PCs dedicados a la administración de la red. Para ello, decide utilizar la subred 16.36.59.128/25, cuya configuración viene dada en la Figura 1. La MTU de la red es igual a 1300 bytes.

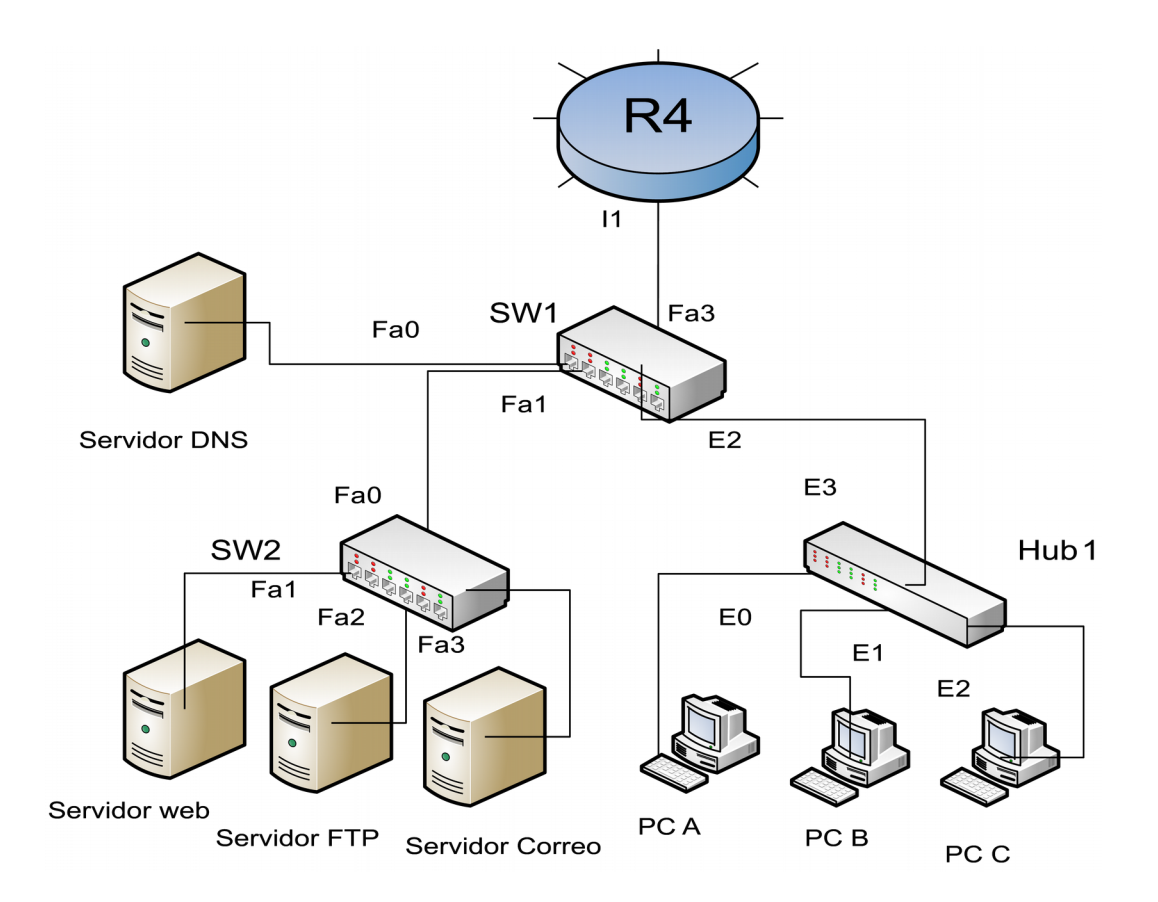

Figura 1. Configuración de red

El administrador escribe en su navegador del PC A la URL http://www.empresa1.es/index.html, con lo que obtiene la página web de la empresa, la cual está en el servidor web de la Figura 1 . Dicha página es un archivo HTML, con un tamaño de 5 KB, y sin ningún objeto referenciado. Se pide:

a. Realizar un esquema temporal de la comunicación a nivel de transporte entre el cliente y el servidor web, indicando el número de secuencia (SEQ), el número de asentimiento (ACK), los flags activos en cada T\_PDU, y el tamaño de la T\_UD de cada una de las T\_PDUs. Para ello, considere que no hay opciones TCP, que las cabeceras HTTP tienen un tamaño de 200 bytes, que no hay piggybacking, que el servidor asiente todas las T\_PDUs con datos que llegan, y que el cliente utiliza ACKs retardados, pudiendo el cliente asentir hasta 10 T\_PDUs a la vez. Los números de secuencia iniciales son 1000 para el cliente, y 4000 para el servidor. El fin de la conexión es iniciado por el servidor.

- b. El administrador ha diseñado también un sistema de mensajería que funciona sobre UDP. Para ello, abre un puerto en el PC A por el que manda y recibe datos (servidor UDP). El PC B tiene un programa cliente que debe hacer lo mismo, y saber el puerto abierto por el servidor en el PC A. Una vez ejecutados ambos programas en sus respectivos PCs, el cliente escribe "Hola, mundo" (hay un espacio entre la coma y la palabra "mundo") y pulsa Intro, enviando de esta manera el mensaje, junto con los caracteres /r y /n, y constituyendo la A\_PDU. El servidor responde con la frase "Yo soy el mundo", pulsando Intro igualmente y enviando los datos. ¿Cuántas T\_PDUs envía el cliente? ¿Y el servidor? Especifique el tamaño de todas las T\_PDUs enviadas.
- c. Después de realizar todos estos experimentos, ¿cuál es el contenido de la cachés ARP del PC A? ¿Y el de la tabla de conmutación del switch SW2? Nota: no tenga en cuenta las marcas de tiempo, sino únicamente los equipos que se encuentran en la cachés y la tabla de conmutación. La dirección MAC de todos los equipos de la red es 04:04:04:04:04:XX, donde XX es el último octeto de la dirección IP del equipo en hexadecimal. Debe, por tanto, asignar una dirección IP válida a todos los equipos de la red, teniendo en cuenta que la dirección IP del router R4 es la primera dirección válida de la red.
- d. ¿Cuánto tiempo tarda la primera trama entre el cliente y el servidor web en llegar a dicho servidor? Suponga que el retardo de procesamiento en cada switch es de 0.02 ms, mientras que el retardo de procesamiento en cada router es de 0.1 ms. Los retardos de cola y propagación son despreciables. Recuerde que el hub NO es un dispositivo de almacenamiento y reenvío, considerándose además que el retardo de procesamiento en el hub es despreciable,